## **ADDONICS TECHNOLOGIES Model: ADCFASTMS**

## **Installation Guide**

## **Angled View**

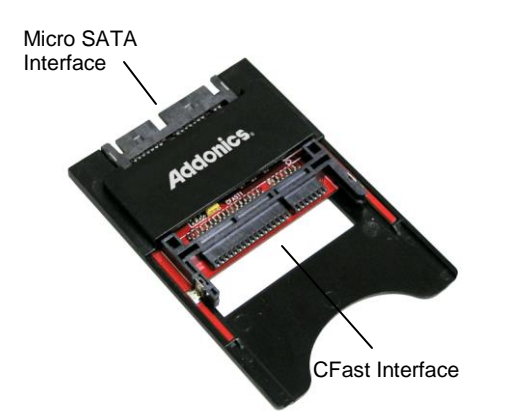

The Micro SATA CFast adapter enables using of CFast media as a replacement for the Micro SATA hard drive in the iPOD or the sub-Notebooks. Once installed, the CFast media behaves like the Micro SATA SSD with low power consumption, fast access time and completely shock resistant.

1. Slide the adapter board from the bracket.

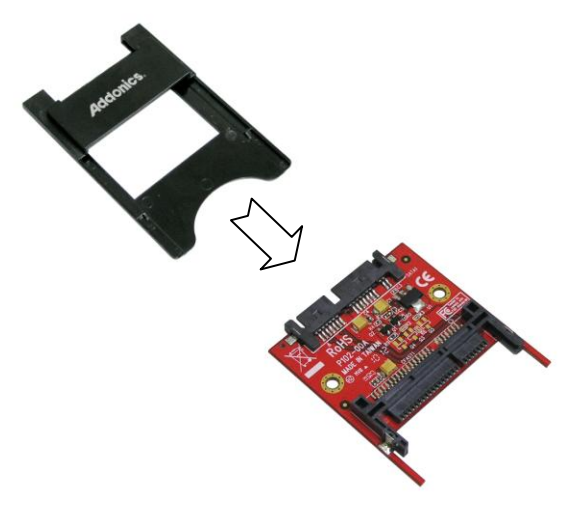

2. Slide your CFast media into the adapter.

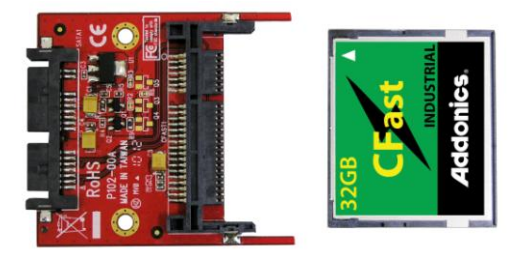

3. Slide back in the bracket.

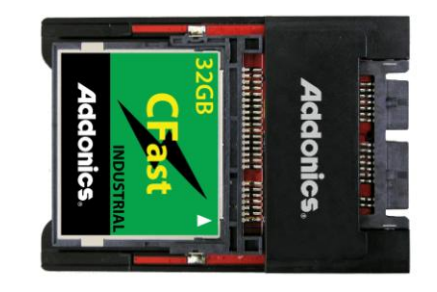

4. Slide the Micro SATA CF adapter to the Micro SATA connector of your laptop.

## **TECHNICAL SUPPORT**

Email: http://www.addonics.com/sales/query/ Internet: http://www.addonics.com

Technical Support (8:30 am to 6:00 pm PST) Phone: 408 453-6212<br>Email: http://www.adc http://www.addonics.com/support/query/

Free Manuals Download Website [http://myh66.com](http://myh66.com/) [http://usermanuals.us](http://usermanuals.us/) [http://www.somanuals.com](http://www.somanuals.com/) [http://www.4manuals.cc](http://www.4manuals.cc/) [http://www.manual-lib.com](http://www.manual-lib.com/) [http://www.404manual.com](http://www.404manual.com/) [http://www.luxmanual.com](http://www.luxmanual.com/) [http://aubethermostatmanual.com](http://aubethermostatmanual.com/) Golf course search by state [http://golfingnear.com](http://www.golfingnear.com/)

Email search by domain

[http://emailbydomain.com](http://emailbydomain.com/) Auto manuals search

[http://auto.somanuals.com](http://auto.somanuals.com/) TV manuals search

[http://tv.somanuals.com](http://tv.somanuals.com/)